# <span id="page-0-2"></span>exomeCopy

March 24, 2012

<span id="page-0-1"></span><span id="page-0-0"></span>ExomeCopy-class *Class "ExomeCopy"*

# **Description**

Object returned by exomeCopy

#### Objects from the Class

Objects can be created by calls of the form new("ExomeCopy").

#### Slots

- type: Object of class "character": the type of model used, either "exomeCopy" or "exome-CopyVar"
- path: Object of class "numeric": the index of the predicted state for each window
- ranges: Object of class "IRangesList": the corresponding ranges for the observed counts and covariates
- O: Object of class "numeric": the input vector of counts
- O.norm: Object of class "numeric": the input vector of counts divided by X \* beta
- mu: Object of class "numeric": X \* beta
- phi: Object of class "numeric": Y \* gamma
- fx.par: Object of class "list": a list of the settings S, d, normal.state and fit.var
- init.par: Object of class "list": a list of the initial parameters goto.cnv, goto.normal, beta.hat and phi.hat
- final.par: Object of class "list": a list of the final parameters goto.cnv, goto.normal, beta (and gamma for exomeCopyVar)
- counts: Object of class "numeric": the number of evaluations of the log likelihood performed by optim
- convergence: Object of class "numeric": the integer for convergence of optim, 0 for convergence
- nll: Object of class "numeric": the final value of the negative log likelihood

# Methods

```
plot signature(x = "ExomeCopy", y = "missing"):...
show signature(object = "ExomeCopy"): ...
```
# See Also

[exomeCopy](#page-4-0)

# Examples

showClass("ExomeCopy")

<span id="page-1-0"></span>copyCountSegments *Segments of identical copy count from exomeCopy*

# Description

Unpacks an ExomeCopy object and returns a RangedData object with segments of identical predicted copy count in genomic coordinates.

# Usage

```
copyCountSegments(object)
```
## Arguments

object ExomeCopy object

# Value

Returns a RangedData object with the predicted copy count and the number of genomic ranges spanned by the segment.

# See Also

[exomeCopy](#page-4-0) [ExomeCopy-class](#page-0-0) [RangedData](#page-0-1)

```
example(exomeCopy)
copyCountSegments(fit)
```
<span id="page-1-1"></span>

<span id="page-2-1"></span><span id="page-2-0"></span>countBamInGRanges *Count reads from BAM file in genomic ranges*

#### Description

Counts the number of reads with a specified minimum mapping quality from BAM files in genomic ranges specified by a GRanges object. This is a convenience function for counting the reads in ranges covering the targeted regions, such as the exons in exome enrichment experiments, from each sample. These read counts are used by [exomeCopy](#page-4-0) in predicting CNVs in samples.

With the default setting (read.width=1), only the read starts are used for counting purposes (the leftmost position regardless of the strandedness of the read).

The function [subdivideGRanges](#page-10-0) can be used first to subdivide ranges of different size into ranges of nearly equal width.

The BAM file requires a associated index file (see the man page for [indexBam](#page-0-1) in the Rsamtools package).

#### Usage

countBamInGRanges(bam.file,granges,min.mapq=1,read.width=1)

#### Arguments

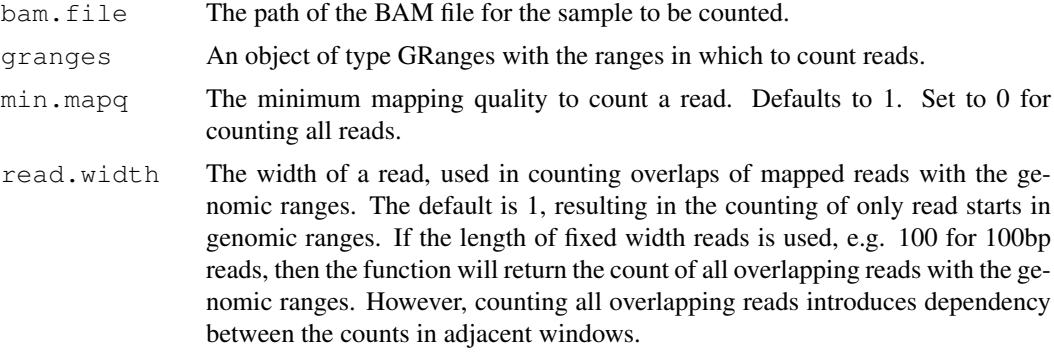

#### Value

A vector giving the number of reads over the input GRanges

#### See Also

[Rsamtools](#page-0-1) [GRanges](#page-0-1) [subdivideGRanges](#page-10-0)

```
## get subdivided genomic ranges covering targeted region
## using subdivideGRanges()
example(subdivideGRanges)
## BAM file included in Rsamtools package
bam.file <- system.file("extdata", "mapping.bam", package="exomeCopy")
```

```
## create RangedData object to store read counts
rdata <- RangedData(space=seqnames(target.sub),ranges=ranges(target.sub))
## extract read counts from the BAM file in these genomic ranges
rdata[["sample"]] <- countBamInGRanges(bam.file,target.sub)
```
exomeCopy-package *Detection of CNV in exome/targeted sequencing data*

# Description

A hidden Markov model for the detection of copy number variants (CNV) in exome/targeted sequencing read depth data. The package uses positional covariates, such as background read depth and GC-content, to simultaneously normalize and segment the samples into regions of constant copy count.

#### Details

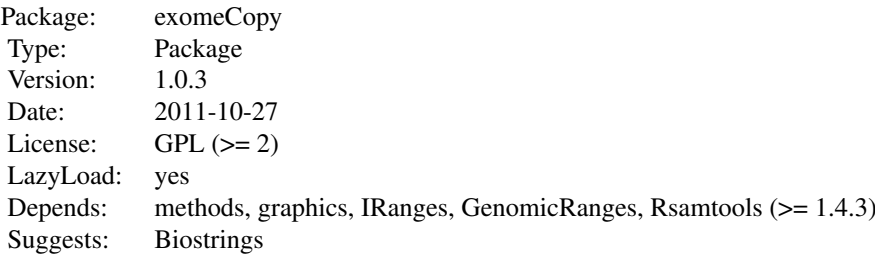

exomeCopy fits a hidden Markov model to observed read counts using covariates. It returns the Viterbi path, the most likely path of hidden states, which is the predicted copy count at each window.

# Author(s)

Michael Love <love@molgen.mpg.de>

#### References

Love, Michael I.; Mysickova, Alena; Sun, Ruping; Kalscheuer, Vera; Vingron, Martin; and Haas, Stefan A. (2011) "Modeling Read Counts for CNV Detection in Exome Sequencing Data," Statistical Applications in Genetics and Molecular Biology: Vol. 10 : Iss. 1, Article 52. DOI: 10.2202/1544-6115.1732 [http://cmb.molgen.mpg.de/publications/Love\\_2011\\_e](http://cmb.molgen.mpg.de/publications/Love_2011_exomeCopy.pdf)xomeCopy. [pdf](http://cmb.molgen.mpg.de/publications/Love_2011_exomeCopy.pdf).

# See Also

[exomeCopy](#page-4-0)

<span id="page-3-0"></span>

<span id="page-4-1"></span><span id="page-4-0"></span>

# Description

Fits a hidden Markov model to observed read counts using positional covariates. It returns an object containing the fitted parameters and the Viterbi path, the most likely path of hidden states, which is the predicted copy count at each window. exomeCopy is designed to run on read counts from a single chromosome. Please see the vignette for an example of how to prepare input data for exomeCopy and how to loop the function over multiple chromosomes and samples.

exomeCopy requires as input a [RangedData](#page-0-1) object containing read counts in genomic ranges along with the covariates. Two convenience functions are provided for preparing input for exomeCopy:

- 1. [subdivideGRanges](#page-10-0), to subdivide a [GRanges](#page-0-1) object containing the genomic ranges of the targeted region into genomic ranges of nearly equal width, and
- 2. [countBamInGRanges](#page-2-0), to count the number of read starts from a BAM read mapping file in a [GRanges](#page-0-1) object.

The GC-content (ratio of G and C bases to total number of bases) for the input ranges can be obtained using scanFa in the Rsamtools package to obtain a DNAStringSet object and letterFrequency in the Biostrings package. See the vignette for an example.

#### Usage

```
exomeCopy(rdata, sample.name, X.names, Y.names, fit.var=FALSE, reltol
  = 0.0001, S = 0:4, d = 2, goto.cnv = 1e-4, goto.normal = 1/20,
init.phi="norm")
```
#### Arguments

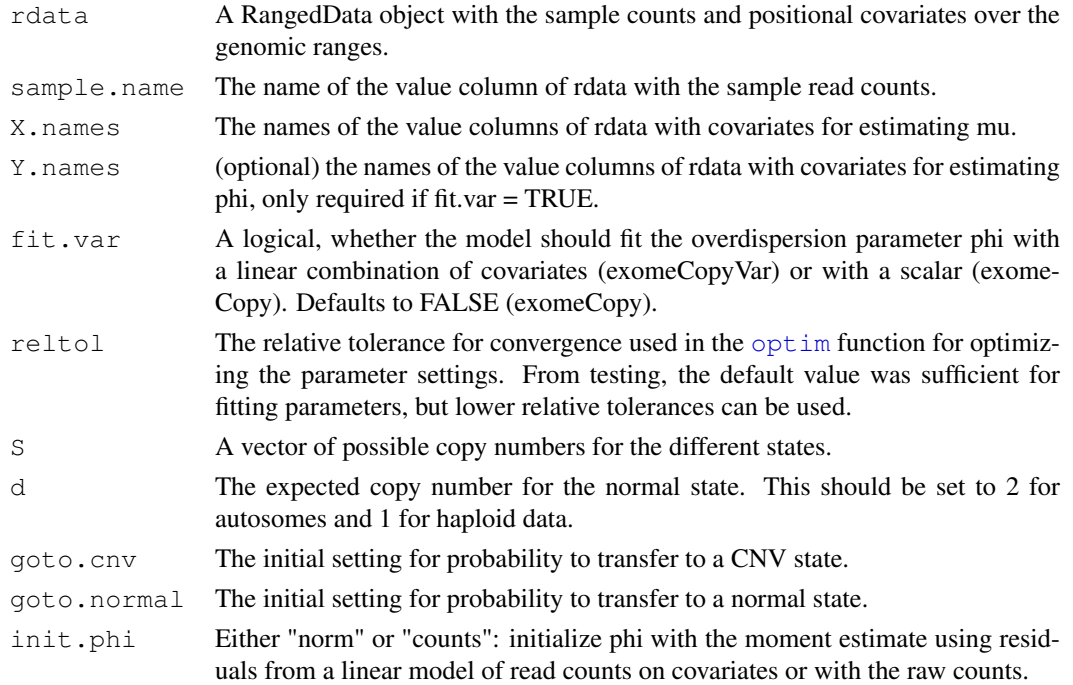

#### <span id="page-5-0"></span>Details

exomeCopy fits transitional and emission parameters of an HMM to best explain the observed counts of a sample from exome or targeted sequencing. The set of underlying copy number states, S, in the sample must be provided before running the algorithm.

The emission probabilities are given as a negative binomial distribution using positional covariates, such as background read depth, quadratic terms for GC-content, and range width, which are stored in a matrix  $X$ . Optionally, for fitting the variance of the distribution, the standard deviation and/or variance of the background set can be included in a matrix Y . All covariates are normalized within exomeCopy for improved optimization.

For the observed count at range  $t$ ,  $O_t$ , the emission probability is given by:

$$
f \sim \text{NB}(O_t, \mu_{ti}, \phi)
$$

The mean parameter  $\mu_{ti}$  is given by:

$$
\mu_{ti} = \frac{S_i}{d}(x_{t*}\vec{\beta})
$$

Here  $S_i$  is the i-th possible copy number state, d is the expected background copy number (d = 2 for diploid sequence), and  $\vec{\beta}$  is a vector of coefficients fitted by the model.  $x_{t*}$  is the t-th row of the matrix X.

 $\mu$  must be positive, so it is replaced with a small positive number if the value is less than zero.

For exomeCopyVar, which also fits the variance, the emission probability is given by:

$$
f \sim NB(O_t, \mu_{ti}, \phi_t)
$$

where

 $\phi_t = y_{t\ast}\vec{\gamma}$ 

or a small positive number if this is less than zero.

Two transition probabilities are fitted in the model: the probabilities of transitioning to a normal state and to a CNV state.

exomeCopy calls [negLogLike](#page-8-0) to evaluate the likelihood of the HMM. The parameters are fit using Nelder-Mead [optim](#page-0-1)ization with the  $\phi$ tim function on the negative likelihood. The viterbi path is calculated by calling [viterbiPath](#page-8-1).

#### Value

Returns an ExomeCopy object with the following slots:

type: the type of model used, either "exomeCopy" or "exomeCopyVar"

path: the index of the predicted state for each genomic range

ranges: the IRangesList for ranges

O: the input vector of counts

O.norm: the input vector of counts divided by the estimated mean vector, mu

mu: the estimated mean vector, matrix multiplication of X and beta

phi: a scalar esimate of phi ( or matrix multiplication of Y times gamma for exomeCopyVar)

#### <span id="page-6-0"></span>exomeCopy 7

fx.par: a list of the settings S, d, cnv.states, and the logical variable fit.var

init.par: a list of the initial parameters goto.cnv, goto.normal, beta.hat and phi.hat

final.par: a list of the final parameters goto.cnv, goto.normal, beta (and gamma for exome-CopyVar)

counts: the number of evaluations of the log likelihood performed by [optim](#page-0-1)

convergence: the integer for convergence of  $\phi$ tim, 0 for convergence

nll: the final value of the negative log likelihood

#### Author(s)

Michael Love

#### References

Love, Michael I.; Mysickova, Alena; Sun, Ruping; Kalscheuer, Vera; Vingron, Martin; and Haas, Stefan A. (2011) "Modeling Read Counts for CNV Detection in Exome Sequencing Data," Statistical Applications in Genetics and Molecular Biology: Vol. 10 : Iss. 1, Article 52. DOI: 10.2202/1544-6115.1732 [http://cmb.molgen.mpg.de/publications/Love\\_2011\\_e](http://cmb.molgen.mpg.de/publications/Love_2011_exomeCopy.pdf)xomeCopy. [pdf](http://cmb.molgen.mpg.de/publications/Love_2011_exomeCopy.pdf).

References for HMM algorithms and use of HMM for segmentation of genomic data by copy number:

Rabiner, L. R. (1989): "A tutorial on hidden Markov models and selected applications in speech recognition," Proceedings of the IEEE, 77, 257, 286, [http://dx.doi.org/10.1109/5.](http://dx.doi.org/10.1109/5.18626) [18626](http://dx.doi.org/10.1109/5.18626).

Fridlyand, J., A. M. Snijders, D. Pinkel, D. G. Albertson, and Jain (2004): "Hidden Markov models approach to the analysis of array CGH data," Journal of Multivariate Analysis, 90, 132, 153, [http:](http://dx.doi.org/10.1016/j.jmva.2004.02.008) [//dx.doi.org/10.1016/j.jmva.2004.02.008](http://dx.doi.org/10.1016/j.jmva.2004.02.008).

Marioni, J. C., N. P. Thorne, and S. Tavare (2006):"BioHMM: a heterogeneous hidden Markov model for segmenting array CGH data." Bioinformatics, 22, 1144, 1146, [http://view.ncbi.](http://view.ncbi.nlm.nih.gov/pubmed/16533818) [nlm.nih.gov/pubmed/16533818](http://view.ncbi.nlm.nih.gov/pubmed/16533818).

# See Also

[subdivideGRanges](#page-10-0) [countBamInGRanges](#page-2-0) [copyCountSegments](#page-1-0) [plot.ExomeCopy](#page-9-0) [negLogLike](#page-8-0) [IRanges](#page-0-1) [RangedData](#page-0-1)

```
## The following is an example of running exomeCopy on simulated
## read counts using the model parameters defined above. For an example
## using real exome sequencing read counts (with simulated CNV) please
## see the vignette.
## create RangedData for storing genomic ranges and covariate data
## (background, background stdev, GC-content)
m <- 5000
rdata <- RangedData(IRanges(start=0:(m-1)*100+1,width=100),space=rep("chr1",m),universe='
## create read depth distributional parameters mu and phi
rdata$gc.sq <- rdata$gc^2
X <- cbind(bg=rdata$bg,gc=rdata$gc,gc.sq=rdata$gc.sq)
```

```
Y <- cbind(bg.sd=rdata$bg.sd)
beta \leq c(20,10,2,-.01)
gamma <-c(.1,.05)rdata$mu <- beta[1] + scale(X) \frac{1}{2} beta[2:4]
rdata$mu[rdata$mu<1e-8] <- 1e-8
rdata$phi <- gamma[1] + scale(Y) %*% gamma[2]
rdata$phi[rdata$phi<1e-8] <- 1e-8
## create observed counts with simulated heterozygous duplication
cnv.nranges <- 200
bounds \leq (round(m/2)+1): (round(m/2)+cnv.nranges)
O <- rnbinom(nrow(rdata),mu=rdata$mu,size=1/rdata$phi)
O[bounds] <- O[bounds] + rbinom(cnv.nranges,prob=0.5,size=O[bounds])
rdata[["sample1"]] <- O
## run exomeCopy() and list segments
fit <- exomeCopy(rdata,"sample1",X.names=c("bg","gc","gc.sq"))
## see man page for copyCountSegments() for summary of
## the predicted segments of constant copy count, and
## for plot.ExomeCopy() for plotting fitted objects
```
exomecounts *Sample counts from 16 exome sequencing samples from 1000 Genomes Project*

# **Description**

This data set gives sample read counts in 1000 genomic ranges for 16 exome sequencing samples from the PUR population of the 1000 Genomes Project, along with the GC-content in the ranges. For instructions on how to prepare read count and covariate data, please see the example code in the man pages for [subdivideGRanges](#page-10-0) and [countBamInGRanges](#page-2-0).

The genomic ranges are generated from small portion of the CCDS regions of chromosome 1 (hg19). The CCDS regions are subdivided evenly into ranges around 100bp using the [subdivideGRanges](#page-10-0) function with default settings. Only ranges with positive counts across samples are retained. These regions were downloaded as a BED file from the UCSC Genome Browser ([http://genome.](http://genome.ucsc.edu/cgi-bin/hgGateway) [ucsc.edu/cgi-bin/hgGateway](http://genome.ucsc.edu/cgi-bin/hgGateway)). The mapping files for the exome sequencing data and descriptions of the experiments are available at the 1000 Genomes Project website ([http://www.](http://www.1000genomes.org/data) [1000genomes.org/data](http://www.1000genomes.org/data)). The directories used are listed in the file 1000Genomes\_files.txt in the extdata directory.

The column names are the sample names from the 1000 Genomes Project. Library format is pairedend reads and sample counts reflect both sequenced reads counted in their respective genomic ranges.

#### Usage

```
data(exomecounts)
```
# Format

A RangedData object.

<span id="page-7-0"></span>

#### <span id="page-8-2"></span>negLogLike 9

#### Source

1000 Genomes Project and Consensus Coding Sequence Project

#### References

1000 Genomes Project Consortium. A map of human genome variation from population-scale sequencing. Nature 467, 1061-1073 (2010). <http://dx.doi.org/10.1038/nature09534>.

1000 Genomes Project: Release of phase 1 exome alignments [http://www.1000genomes.](http://www.1000genomes.org/announcements/release-phase-1-exome-alignments-2011-07-19) [org/announcements/release-phase-1-exome-alignments-2011-07-19](http://www.1000genomes.org/announcements/release-phase-1-exome-alignments-2011-07-19)

Pruitt, K. D. et al. The consensus coding sequence (CCDS) project: Identifying a common proteincoding gene set for the human and mouse genomes. Genome research 19, 1316-1323 (2009). <http://dx.doi.org/10.1101/gr.080531.108>.

#### See Also

[RangedData](#page-0-1)

<span id="page-8-0"></span>negLogLike *Generalized negative log likelihood and Viterbi algorithms*

# <span id="page-8-1"></span>Description

negLogLike: Returns the negative log likelihood calculated with the forward equations.

viterbiPath: Calculates the most likely sequence of hidden states for the Markov model given the current parameters.

# Usage

```
negLogLike(par,fx.par,data,nstates,stFn,trFn,emFn)
viterbiPath(par,fx.par,data,nstates,stFn,trFn,emFn)
```
# Arguments

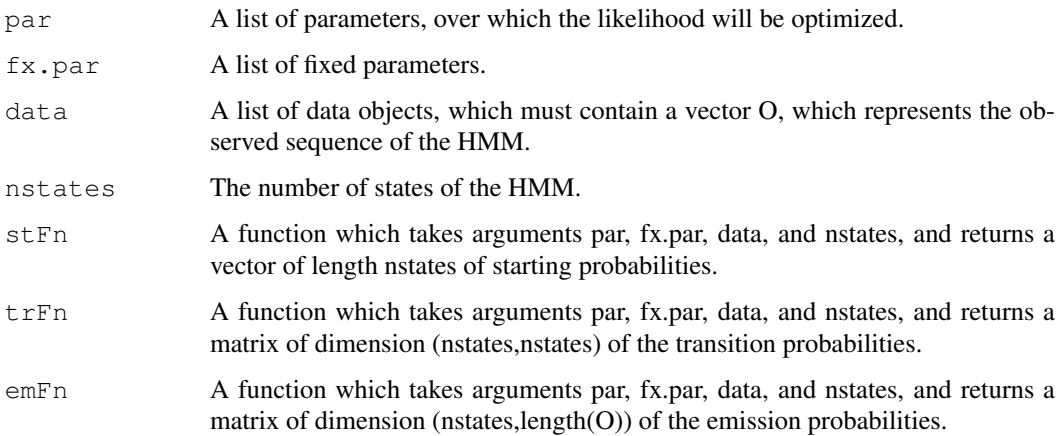

#### Value

negLogLike: The negative log likelihood of the HMM. The likelihood is slightly modified to account for ranges with read counts which have zero probability of originating from any of the states. In this case the likelihood is lowered and the range is skipped.

viterbiPath: The Viterbi path through the states given the parameters.

# References

On the forward equations and the Viterbi algorithm:

Rabiner, L. R. (1989): "A tutorial on hidden Markov models and selected applications in speech recognition," Proceedings of the IEEE, 77, 257, 286, [http://dx.doi.org/10.1109/5.](http://dx.doi.org/10.1109/5.18626) [18626](http://dx.doi.org/10.1109/5.18626).

#### Examples

```
## functions for starting, transition, and emission probabilities
stFn <- function(par,fx.par,data,nstates) rep(1/nstates,nstates)
trFn <- function(par, fx.par, data, nstates) {
  A <- matrix(1/(nstates*10),ncol=nstates,nrow=nstates)
  diag(A) \leq -1 - rowSums(A)
  A
}
emFn <- function(par, fx.par, data, nstates) {
  t(sapply(1:nstates,function(j) dnorm(data$O,par$means[j],fx.par$sdev)))
}
## simulate some observations from two states
Q \leftarrow c (rep(1,100),rep(2,100),rep(1,100),rep(2,100))
T <- length (Q)means <-c(-0.5, 0.5)sdev <- 1
O \leftarrow \text{rnorm}(T, \text{means}[Q], \text{sdev})## use viterbiPath() to recover the state chain using parameters
viterbi.path <- viterbiPath(par=list(means=means),fx.par=list(sdev=sdev),data=list(0=0),nstate=1,st(0=0),means=2,st
plot(O,pch=Q,col=c("darkgreen","orange")[viterbi.path])
```
<span id="page-9-0"></span>plot.ExomeCopy *Plot function for exomeCopy*

#### **Description**

Plots the predicted copy count segments of an ExomeCopy object

#### Usage

```
## S3 method for class 'ExomeCopy'
plot(x, points = TRUE, cols = NULL, show.legend = TRUE,
main = "exomeCopy predicted segments", xlab = "genomic position",
ylab = "normalized read count", xlim = NULL, ylim = NULL, cex = 1, lwd = 4, ...)
```
<span id="page-9-1"></span>

# <span id="page-10-1"></span>subdivideGRanges 11

# Arguments

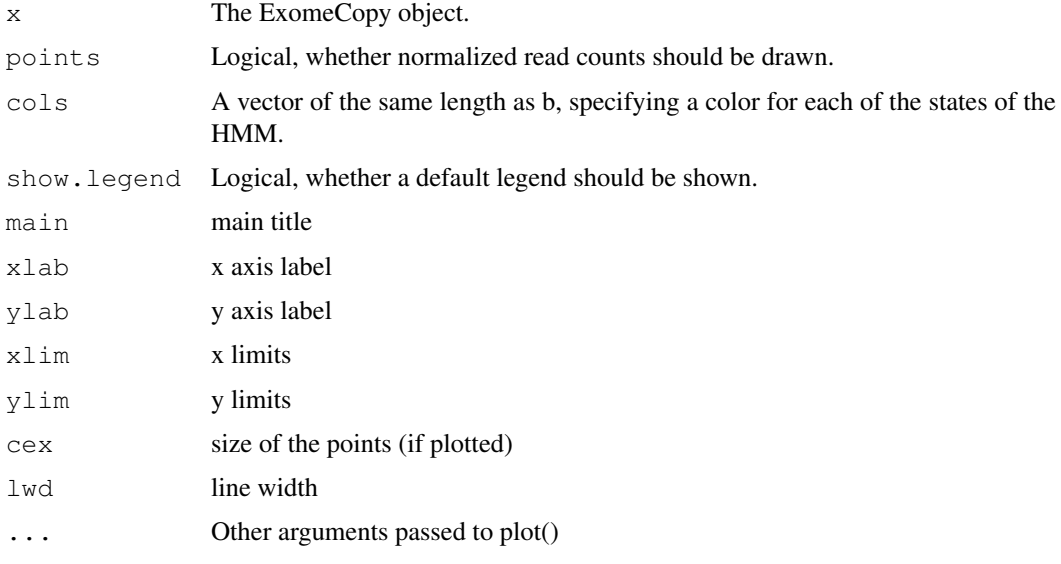

# See Also

[exomeCopy](#page-4-0) [ExomeCopy-class](#page-0-0) [copyCountSegments](#page-1-0)

# Examples

```
example(exomeCopy)
plot(fit)
```
<span id="page-10-0"></span>subdivideGRanges *Subdivide ranges of a GRanges object into nearly equal width ranges*

# Description

Takes an input GRanges object and, splits each range into multiple ranges of nearly equal width. For an input range of width w and subdividing size s, it will subdivide the range into max (1, floor (w/s)) nearly equal width ranges. The output is then a new GRanges object. This function can be used to split the targeted region (such as exons in exome enrichment experiments) into nearly equal width ranges.

# Usage

subdivideGRanges(x, subsize=100)

# Arguments

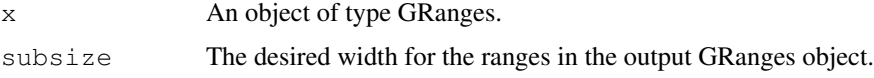

# <span id="page-11-0"></span>Value

A GRanges object with ranges from the input GRanges object subdivided to nearly subsize.

#### See Also

[GRanges](#page-0-1)

```
## read in target region BED file
  target.file <- system.file("extdata", "targets.bed", package="exomeCopy")
  target.df <- read.delim(target.file, header=FALSE,
col.names=c("seqname","start","end"))
  ## create GRanges object with 5 ranges over 2 sequences
  target <- GRanges(seqname=target.df$seqname,
               IRanges(start=target.df$start,end=target.df$end))
  ## subdivide into 7 smaller genomic ranges
  target.sub <- subdivideGRanges(target)
```
# Index

```
∗Topic classes
   ExomeCopy-class, 1
∗Topic datasets
   exomecounts, 8
∗Topic package
   exomeCopy-package, 4
copyCountSegments, 2, 7, 11
countBamInGRanges, 3, 5, 7, 8
exomeCopy, 2–4, 5, 11
ExomeCopy-class, 2, 11
ExomeCopy-class, 1
exomeCopy-package, 4
exomecounts, 8
GRanges, 3, 5, 12
indexBam, 3
IRanges, 7
negLogLike, 6, 7, 9
optim, 1, 5–7
plot,ExomeCopy,missing-method
       (ExomeCopy-class), 1
plot.ExomeCopy, 7, 10
RangedData, 2, 5, 7, 9
Rsamtools, 3
show,ExomeCopy-method
       (ExomeCopy-class), 1
subdivideGRanges, 3, 5, 7, 8, 11
viterbiPath, 6
viterbiPath (negLogLike), 9
```